# L'Accento

### Lettera ai lettori

Voglia di primavera

### Cari lettori

### Avete presente un prato in primavera?

L'immagine è molto suggestiva e rilassante: su di uno sfondo verde brillante, tanti piccoli fiori colorati si stagliano orgogliosi della loro unicità. Un carosello di colori che mette di buon umore e invoglia ad essere curiosi, a scattare foto in bella posa, a postare e condividere il ricordo di una giornata, a fare nuove esperienze o a risvegliare vecchi ricordi con qualche capriola che, in tutta sincerità, non ci ricordavamo nemmeno di saper fare.

### Condividere.

Questa è la chiave di lettura di questo secondo numero di "L'Accento".

Tanti articoli, tutti diversi, tutti con una propria anima, nati dalla curiosità, dalle passioni e dalle esperienze personali di ciascuno dei nostri giornalisti. Non preoccupatevi se all'inizio questo prato vi sembrerà un po' scompigliato, un po' disordinato: se farete un passo indietro e scatterete una foto dall'alto vi accorgerete che il paesaggio, nel suo insieme è armonioso, colorato e gentile. Quindi vi invito a passeggiare attraverso i nostri articoli che, come sempre, spaziano dalle esperienze affrontate a scuola, allo sport, dalla letteratura al cinema, fino ad arrivare alla più libera fantasia nella rubrica "Fiabeggiando". Tra l'altro "L'Accento" si arricchisce di moltissime novità a cominciare dalla nuovissima rubrica dedicata ai viaggi fino ad arrivare al pezzo forte: *gli speciali*.

Questo numero ospita ben tre speciali reportage: il primo, all'interno della rubrica "Vita scolastica" è dedicato all'orientamento e si avvale della collaborazione con uno studente di una Scuola Secondaria di Secondo Grado. Il secondo lo troverete nella rubrica "Te lo spiego io" ed è dedicato alla scienza ed in particolare al mondo dell'energia nucleare, tema più che mai attuale e di dibattito. Il terzo, infine, va ad arricchire la rubrica "Fidati di me" e, all'interno della sezione musica, prosegue il viaggio della nostra redazione nel mondo del k-pop.

E questi sono solo alcuni dei nostri articoli, per scoprire gli altri scaricate questo numero e portatelo con voi al parco. Passerete un pomeriggio diverso e ricco di spunti.

P.S. Non dimenticate di prendere le vostre inseparabili cuffiette. *Questo numero è digitale!* Troverete link a canzoni e video per proseguire l'esperienza di lettura sul web e condividere con noi i risultati delle nostre ricerche e passioni.

Prof.ssa Giulia Ziviani

## In questo numero

- Lettera ai lettori pag. 1
- Curiosando tra i prof pag. 3
- Vita scolastica bag. 4
- Speciale orientamento pag. 4
- A proposito di sport pag. 11
- Te lo spiego io pag. 14
- Speciale scienza pag. 14
- Fidati di me pag. 18
- Speciale Straykids pag. 24
- In viaggio pag. 26
- Fiabeggiando pag. 28
- Backstage pag. 31
- 
- 
- 
- 
- 
- 
- 

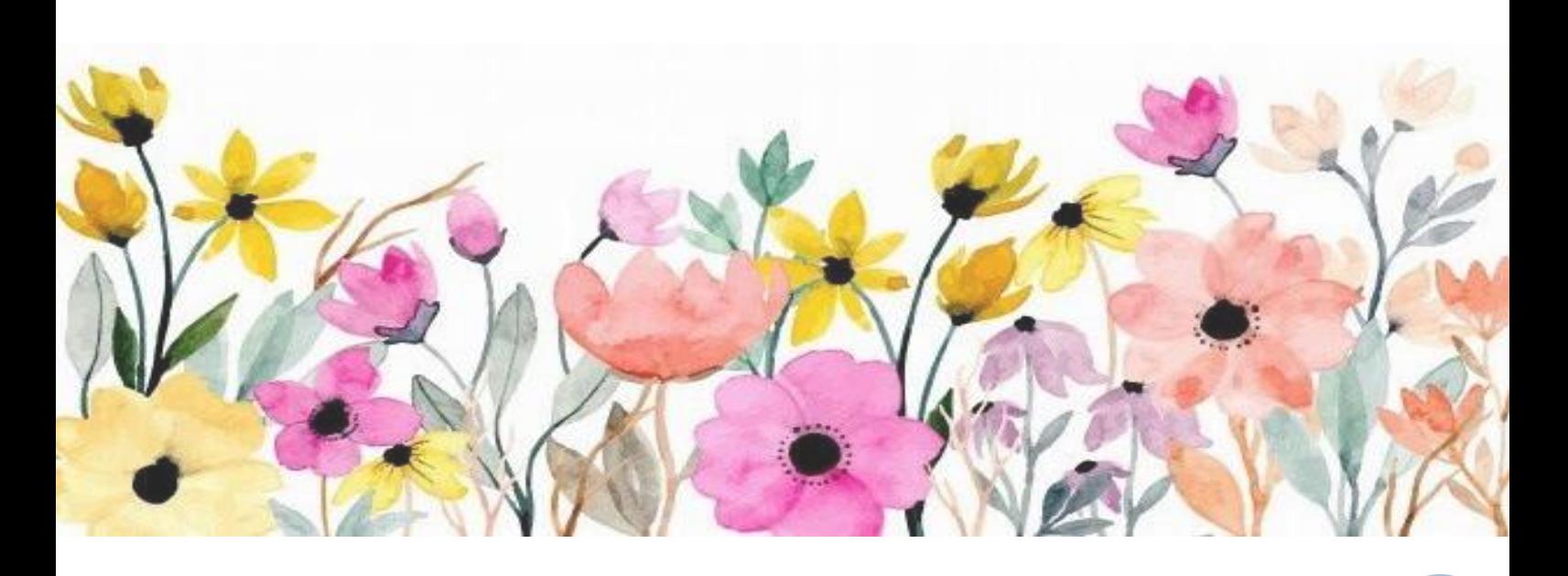

## Curiosando tra i prof

### Quattro chiacchiere a scuola

Gianna e Marino: le star della nostra scuola

Sono sempre presenti nella nostra scuola, disponibili e pronti ad aiutarci: quante fotocopie ci hanno fatto o quante volte ci hanno fatto compagnia!

Abbiamo pensato di dar loro un piccolo spazio, dedicandogli un articolo qui nel nostro giornalino.

Oggi vi portiamo con noi durante una chiacchierata con Gianna e Marino, i nostri collaboratori scolastici.

Abbiamo posto loro un po' di domande, per saperne di più sulla loro vita.

Come prima domanda, abbiamo pensato di chiedere loro cosa preferiscono di questo lavoro: può sembrare una domanda un po' banale, ma non lo è.

Gianna ci ha subito risposto che, per lei, la cosa più importante e più bella di questo lavoro è proprio il contatto con noi ragazzi: lei ha pensato anche di fare questo lavoro per la cura e per la tutela dell'ambiente che ci circonda e per migliorare i rapporti con le persone.

Marino è stato più diretto e ci ha fatto capire, in poche parole, quello che intendeva… Ha detto che, a lui, del suo lavoro piace tutto ma, anche per Marino, la cosa più importante siamo noi ragazzi. In ogni lavoro ci sono sempre cose che piacciono e altre no, ed è così anche per Gianna e Marino. A Gianna non piace il fatto di non prendere posto ad importanti decisioni riguardanti la scuola e così anche per Marino.

Un'altra domanda che ci è sorta spontanea è se hanno sempre pensato di intraprendere questo lavoro, cosa che per Gianna non era vera; infatti, desiderava essere una professoressa di musica ma, per alcuni motivi, non è potuta diventarlo. Invece Marino ha sempre voluto aiutare le persone, infatti prima di diventare operatore scolastico era operatore ecologico.

Poi, per staccare un po' dalle domande di lavoro, abbiamo chiesto loro cosa fanno nel tempo libero: Marino, quando può, va a pescare ma comunque una sua grande passione è il calcio, che però non può più praticare per via di un infortunio; invece a Gianna piace molto leggere e camminare.

Come ultima domanda abbiamo chiesto quali fossero i loro sogni nel cassetto.

Per Marino sono due, ultimare la sua casa in costruzione, che si sta trasformando in realtà, e per secondo fare un viaggio in Thailandia o in Brasile, ma nel suo cuore rimane Cuba. Anche il sogno di Gianna è incentrato sul mondo del viaggio, infatti Gianna vorrebbe visitare tutte le Sette Meraviglie del Mondo, specialmente Petra in Giordania.

Qua abbiamo finito, ma vi aspettiamo nel prossimo numero per altre interviste.

Mariavittoria Peci, Nicolò Rizzieri, Giulia Valentini

 $\overline{a}$ 

### Vita scolastica

## Speciale orientamento

### Orientati con noi

Consigli per una scelta difficile

Ragazzi, il momento della fatidica scelta si avvicina. Chi di noi ha già deciso, chi non ha ancora iniziato a pensarci, chi dovrà affrontare questa decisione l'anno prossimo.

Per tutti la domanda è sempre la stessa: che scuola frequenterò?

Questo è un articolo che vi aiuterà, vi darà consigli sulla scelta della scuola superiore e vi illustrerà un po' il percorso che si dovrà fare.

Come tutti noi alunni sappiamo, una delle scelte più difficili di un adolescente in crescita è proprio questa, una decisione importante per il nostro futuro. Molti di noi si basano su cosa ci piace di più fare in un'età compresa tra i dodici e i quattordici anni; invece altri hanno già le idee chiare su cosa fare e dove andare, come per esempio seguire il percorso di uno dei genitori o seguire semplicemente il proprio hobby preferito.

Un importante consiglio che vi porto in queste righe è di non lasciarvi influenzare dalle amicizie per "stare nella scuola insieme" perché, fidatevi, potete lo stesso vedervi anche se frequentate due scuole diverse. Dovete imparare a conoscervi, imparare a ragionare con la vostra testa e prendere decisioni consapevoli per il vostro futuro e, di sicuro, non riuscirete a farlo se seguirete solo le amicizie.

Riguardo la scelta della scuola superiore, la professoressa di italiano vi accompagnerà, mostrandovi scuole e opportunità tramite schemi o alcuni colloqui Meet che farete in classe. Nella vostra scelta avrete tre categorie di scuole secondarie tra cui scegliere:

LICEO: è un po' più complicato rispetto alle altre scuole ma ti dà un'ottima preparazione, inoltre, se fai il liceo, dopo i cinque anni devi fare l'università.

ISTITUTO TECNICO: gli istituti tecnici offrono una solida base culturale di carattere scientifico e tecnologico; allo stesso tempo offrono grandi possibilità di inserimento nel mondo del lavoro e delle imprese, inoltre non rendono obbligatoria l'università.

ISTITUTO PROFESSIONALE: Questo tipo di scuola può essere sottovalutato da molti. Essa favorisce una preparazione tecnica e una qualifica professionale per l'accesso a diversi settori di attività lavorativa come, ad esempio, il lavoro ospedaliero.

Queste sono le varie scelte di scuola superiore che si possono trovare, ovviamente ogni scuola ha le sue difficoltà e le sue particolarità ma, se qualcosa ti piace, lo studi volentieri per questo ti consiglio di seguire quello che ti piace fare da sempre.

Nella nostra scuola abbiamo anche la fortuna che, ad ogni terza, viene assegnata una professoressa di orientamento che verrà, più o meno una volta ogni due settimane nella vostra classe, e sentirà ad uno ad uno i vostri dubbi e vi aiuterà con la vostra scelta.

Inoltre, con questa professoressa avrete una cartella Classroom, dove vi manderà tutte le informazioni sulle scuole che vi interesseranno: lo scopo è quello di arrivare a inizio dicembre con solo due scelte su cui siete indecisi.

Le scuole superiori danno anche la possibilità di andare ad assistere a delle lezioni, il sabato mattina, nelle classi dell'indirizzo a cui si è interessati.

Per assistere a una di quelle lezioni, si prenota online un sabato tra le date proposte nel sito della scuola; il giorno scelto ti presenti nella scuola selezionata e ti fanno assistere a delle lezioni nelle classi, insieme agli altri alunni o di quarta o quinta superiore dalle 9 alle 12:30.

Da queste lezioni riuscirete a capire se è la scuola adatta a voi e se è meglio cercare altro: di solito si guarda l'organizzazione e il modo di insegnare agli alunni; spesso ci facciamo aiutare dai ragazzi più grandi che ci danno consigli, anche se alcuni, da quanto sono disperati, ci consigliano di non andare in quella scuola ma, ovviamente, lo dicono per scherzare.

Poi quando ogni alunno più o meno ha preso una decisione tutti i prof si riuniscono tra di loro e fanno il "consiglio orientativo", dove ti consigliano secondo loro e in base alle tue scelte, cosa potresti fare ma ovviamente non sei obbligato a seguirlo.

Dopo qualche settimana, vi verrà comunicata la data in cui potrete iscrivervi alle scuole online: dopo l'iscrizione arriverà la conferma dalla scuola a distanza di qualche settimana.

Questo è un po' il processo dell'orientamento però in questo giornalino, oltre alle informazioni, si può anche parlare di alcuni indirizzi o scuole che volete un po' approfondire quindi, se avete domande, mi raccomando scrivete nella posta che abbiamo appositamente creato, siamo disposti a rispondere a tutte le domande e dubbi che avete.

Oggi abbiamo portato un esempio di indirizzo della scuola superiore di cui vorremmo parlare. è l'Istituto De Amicis di Rovigo, in particolare dell'indirizzo "grafica e comunicazione".

### GRAFICA E COMUNICAZIONE

L'indirizzo "grafica e comunicazione" integra competenze specifiche nel campo della comunicazione interpersonale e di massa, con particolare riferimento all'uso delle tecnologie per produrla e approfondisce i processi produttivi che caratterizzano il settore della grafica, dell'editoria, della stampa e i servizi ad esso collegati, nelle fasi dalla progettazione alla pianificazione dell'intero ciclo di lavorazione dei prodotti.

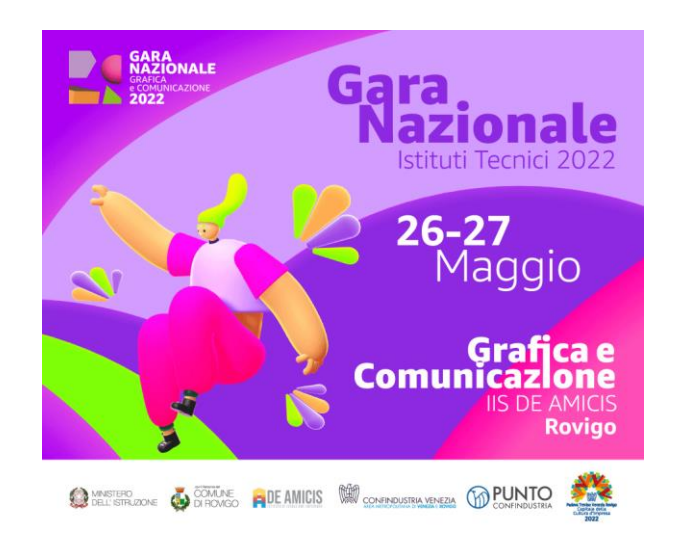

L'indirizzo di Grafica e Comunicazione è di recente costituzione e solo nel 2020/21 completa due lezioni di corso. Nonostante la giovane età si è subito segnalato per la sua estrema vivacità. Gli studenti hanno infatti partecipato a numerosi stages e concorsi sul territorio regionale e nazionale, facendo fin da subito incetta di premi e riconoscimenti.

La felice commissione fra area tecnica e area artistico-creativa crea per gli studenti un ambiente stimolante e ricco di spunti da elaborare in maniera originale; nelle aule di informatica dove si progettano i vari lavori degli alunni, si hanno dei computer di ultima generazione per favorire i ragazzi nei lori progetti.

#### PROGETTI

Noi alunni siamo riusciti a contattare un ragazzo che frequenta la classe quarta del grafico e comunicazione del De Amicis di Rovigo e che ha anche partecipato alla gara internazionale di grafica nel 2022. Abbiamo la possibilità di guardare alcuni dei suoi progetti che lui stesso ha realizzato a scuola.

Qui di seguito i progetti realizzati da RICCARDO BRAGGION che ci ha gentilmente permesso di pubblicarli sul nostro giornalino.

Questo è un esempio di come descriveremo le varie scuole. Come vi ho già detto questa rubrica servirà per rispondere ai vostri dubbi, oppure domande riguardo le scuole: ovviamente consigliatemi altre scuole da spiegarvi oppure da mostrarvi in caso di qualche chiarimento.

Aspetto vostre domande a presto!!!

Giulia Merlo

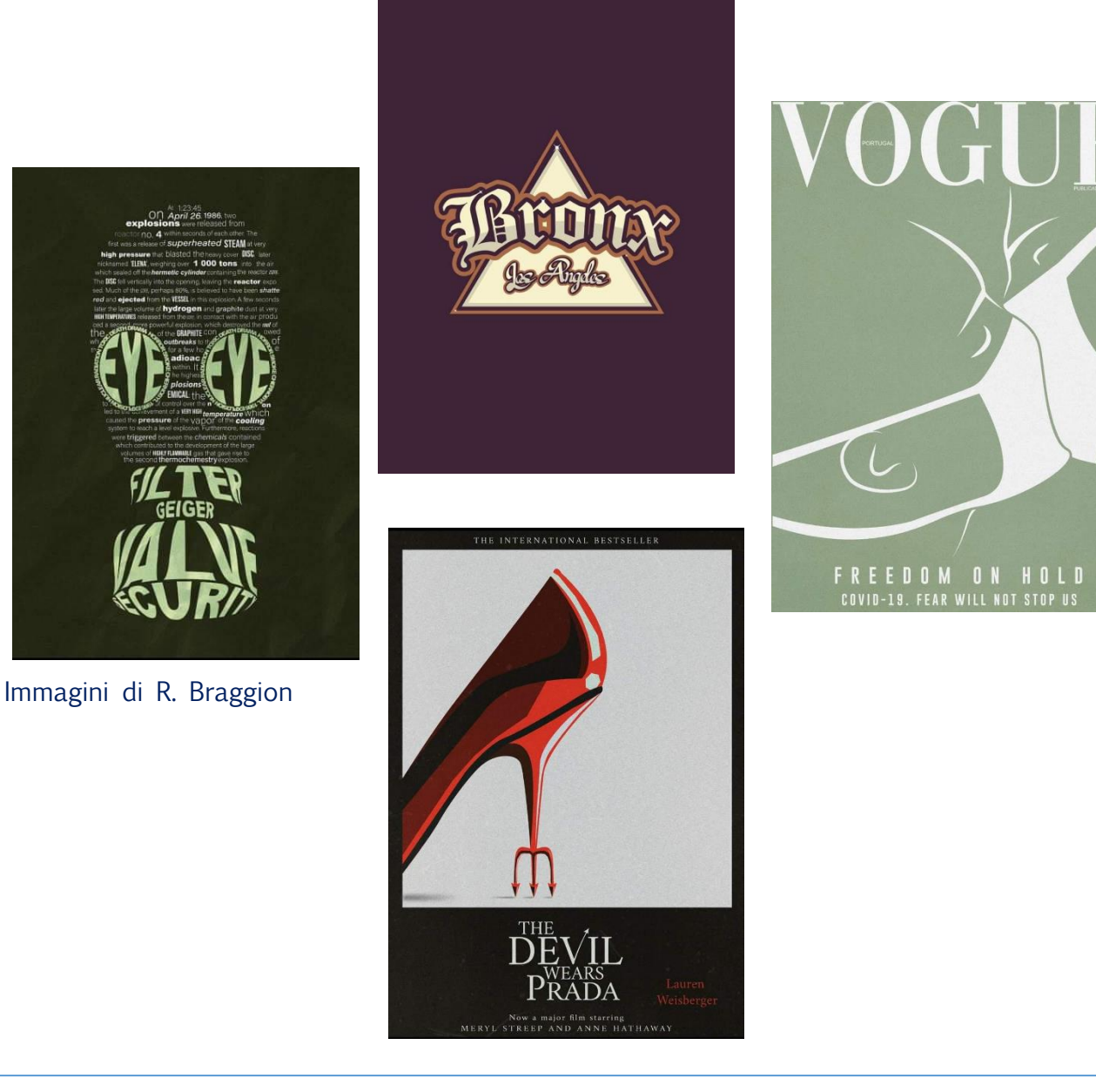

## I giochi matematici!!!

I giochi più belli

Oggi, diciotto gennaio, mi reco alla scuola Riccoboni di Rovigo per assistere a una gara dei giochi matematici. L'atmosfera è chiassosa ma concentrata, c'è molto caldo e molta confusione, mi aspettavo più silenzio, sono rimasta sorpresa ma, ben presto, mi sono resa conto che si trattava di un caos produttivo.

Tutti i concorrenti sono molto concentrati e io, nel frattempo, dovrò intervistare i prof e i concorrenti. Ai giochi matematici partecipano oltre cento scuole, per un totale di più di un centinaio di concorrenti e oltre cento posti in classifica.

Ho fatto varie domande ai giocatori, alcuni mi hanno risposto, altri erano troppo concentrati e altri ancora erano imbarazzati, ma grazie a loro ho dedotto che c'è molta collaborazione e competizione tra le varie squadre e, per cercare di vincere, bisogna essere concentrati, intelligenti e saper bene la matematica ed essere anche preparati ovviamente!

A volte le squadre perdono la concentrazione o la pazienza, così si arrabbiano o entrano in frustrazione ma poi si rimettono in sesto e ricominciano da capo senza perdere la calma.

Ho fatto delle domande ai Prof. che coordinano l'attività: la Prof.ssa Mantovani e il Prof. Fozzati e mi hanno detto che i ragazzi, con questi giochi, si divertono e si scatenano: sono molto utili per la loro crescita e a volte imparano anche cose nuove ma soprattutto c'è molta collaborazione tra di loro e anche molta competizione.

Insomma, i giochi matematici sono adatti a tutti, per tutte le età, indipendentemente se si sia maschi o femmine o se si è più o meno bravi. L'importante è divertirsi!

Chiara Bettinelli

### I giochi logici Vittorie e traguardi

I giochi logici si sono svolti, online, il 21 marzo in squadre da quattro.

Le gare erano eliminatorie per qualificarsi alla finale che si svolgerà a Modena in data 20 maggio e noi studenti della scuola di Grignano ci siamo riuniti con gli studenti di Rovigo per partecipare tutti insieme a questa nuova sfida.

Ben due squadre del nostro Istituto si sono qualificate: gli Autovelox e gli Accipicchia.

Non è stato assolutamente facile ma le squadre erano ben preparate e una delle due ad aver superato il turno di eliminazione è proprio quella di Grignano. Siamo molto fieri del loro lavoro e ovviamente tifiamo per i nostri compagni. Un augurio per le gare e buona fortuna anche ai ragazzi passati dalla sede Riccoboni!

Caterina Rossi Patria

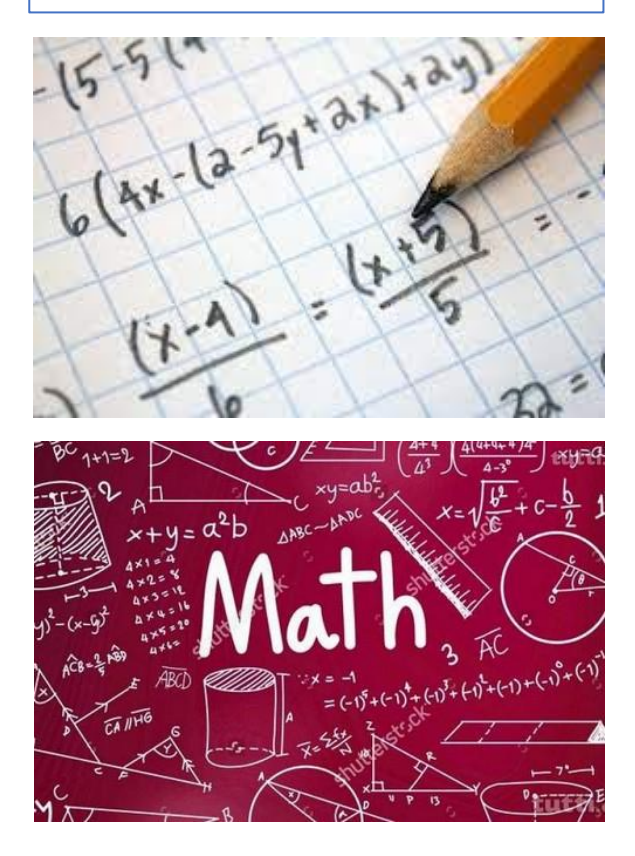

### 27 Gennaio

### Giornata della Memoria

Il Giorno della Memoria cade, ogni anno, il 27 gennaio. L'evento si celebra in Italia così come nel resto del mondo.

Ma cosa si intende per "memoria"? E cosa è importante ricordare?

Il 27 gennaio 1945 è il giorno in cui, alla fine della Seconda guerra mondiale, i cancelli di Auschwitz, vengono abbattuti dalla sessantesima armata dell'esercito sovietico, che si trovava nei pressi di quelli che erano, all'epoca, i confini tra Germania e Polonia.

Con l'avvicinarsi dell'Armata Rossa, le SS iniziarono ad evacuare il complesso: circa 60.000 prigionieri vennero fatti marciare prima dell'arrivo dei russi. Tra questi prigionieri, 9.000 prima e 15.000 poi, sarebbero morti durante il tragitto, in gran parte uccisi dalle SS perché non riuscivano a reggere i ritmi della marcia. Altri prigionieri, circa 9.000, erano stati lasciati nel complesso dei campi di Auschwitz, perché erano malati o esausti.

Le SS volevano eliminarli ma non fecero in tempo a farlo, prima dell'arrivo dei sovietici.

Ma le SS riuscirono ad eliminare quasi tutte le prove dei crimini che avevano commesso, facendo esplodere diverse strutture, alcune delle quali contenevano i forni crematori, che usavano per bruciare i cadaveri delle persone uccise lì ad Auschwitz.

Quando la sessantesima armata dell'esercito sovietico arrivò al campo principale di Auschwitz, trovò davanti a sé uno scenario desolante: circa 9.000 prigionieri, erano stati lasciati indietro, 600 di loro erano morti.

La stampa sovietica non accolse con troppo clamore la liberazione di Auschwitz e la giornata del 27 gennaio è andata ad

assumere col tempo un significato simbolico: quello della fine della persecuzione del popolo ebraico.

Il 20 luglio del 2000 in Italia è stata approvata una legge, la numero 211, che istituisce ufficialmente la Giornata della Memoria "in ricordo dello sterminio e delle persecuzioni del popolo ebraico e dei deportati militari e politici italiani nei campi nazisti".

Per approfondire: [Giorno della Memoria, il](https://youtu.be/nXY1j5xsb5U)  [ricordo di Liliana Segre: "Perdono? No, io](https://youtu.be/nXY1j5xsb5U)  [non dimentico"](https://youtu.be/nXY1j5xsb5U)

#### Nina Cavallaro

### Innocente

Innocente, ma non abbastanza per non far entrare quegli uomini nella mia stanza. Innocente, ma non per loro tanto da privarmi di tutto il mio tesoro. Innocente, ma non per molto tanto da non riuscire più a riconoscere il mio volto. Cosa ho fatto di così grave per diventare una delle tante schiave private di ogni dignità da una spietata umana crudeltà. Innocente, una parola forte non riuscita a salvarmi da un'atroce morte.

Chiara Guidorzi

### L'Unicef Storia

L'Unicef ("United Nations International Children's Emergency Fund") è l'ente delle Nazioni Unite per l'infanzia, fondato nel 1946, un anno dopo la fine della Seconda Guerra Mondiale, per fornire cibo, vestiti e assistenza sanitaria ai bambini colpiti dal conflitto e alle loro famiglie.

Dalla sua fondazione a oggi L'Unicef ha continuato ad aiutare bambini in difficoltà in tutto il mondo: poco dopo la sua fondazione iniziò una campagna di vaccinazione contro malattie come la tubercolosi e la framboesia, una malattia sfigurante che colpisce soprattutto i bambini.

Nel 1959, venne approvata dall'Assemblea generale delle Nazioni Unite la Dichiarazione dei diritti dell'infanzia che definisce i diritti imprescindibili dei bambini, di cui i principali sono:

- il diritto alla non discriminazione, sancito nell'art. 2;

- il superiore interesse del bambino, sancito nell'articolo 3, che prevede che in ogni decisione riguardante un bambino il benessere di esso venga sempre preso in considerazione;

- il diritto alla vita, alla sopravvivenza e allo sviluppo, sancito nell'art. 6;

- il diritto all'ascolto delle opinioni del bambino, sancito nell'art. 12, secondo il quale gli adulti devono tenere in considerazione le opinioni dei bambini, ovviamente in relazione al livello di maturità di questi ultimi.

Nel 1965 l'Unicef ricevette il premio Nobel per la pace per la promozione della fratellanza tra nazioni e la sua attività di difesa dei diritti umani.

Il 1° gennaio 1979 venne proclamato "l'Anno internazionale del bambino", per sensibilizzare l'opinione pubblica riguardo ai problemi che affliggono i bambini in tutto il mondo. Quell'anno l'ONU e i Paesi membri organizzarono anche molte

manifestazioni e eventi con lo stesso scopo.

### L'Unicef oggi

Oggi l'Unicef è presente in 190 nazioni, e aiuta i bambini e le famiglie coinvolte in crisi umanitarie, epidemie e guerre in tutto il mondo, sostenendo la salute e l'istruzione e prendendo parte a grandi campagne di vaccinazione.

A capo dell'Unicef c'è un segretario che viene nominato dal segretario ONU, da un consiglio di 36 membri e direttore e consiglio insieme decidono come agire.

L'azione dell'Unicef ha contribuito al miglioramento delle condizioni di vita di molti bambini ma nonostante i grandi risultati raggiunti sino ad ora, in tutto il mondo, ci sono ancora gravissime emergenze che affliggono i più piccoli. Non ultima la pandemia COVID-19, che ha contribuito a peggiorare le condizioni di vita dei bambini in tutto il globo, soprattutto nei paesi dove queste erano già molto basse.

Oltre al Covid persistono nei paesi sottosviluppati malattie che da noi sono del tutto debellate, come la tubercolosi e l'AIDS, che rappresentano un grande problema in parti del mondo come l'Africa. Un altro problema che affligge molti bambini sono le guerre, per esempio quella in Ucraina, ma anche tutti i conflitti sparsi in giro per il mondo che possono risultare meno conosciuti a un pubblico occidentale: al giorno d'oggi sono in corso guerre in Siria, Yemen, Etiopia, Somalia, Libia e molti altri paesi di Africa e Asia. Queste guerre sono spesso la causa che

porta molte famiglie ad abbandonare il proprio Paese, in cerca di condizioni di vita migliori e questo ha ovviamente ripercussioni sui bambini.

Un modo facile e alla portata di tutti per sostenere l'Unicef è quello di "adottare una pigotta": nata nel 1988, la campagna permette di "adottare" una bambola, cucita a mano dai volontari Unicef, con

Ξ

Febbraio-Aprile L'Accento Anno Scolastico 2022-2023

una spesa minima di 20 euro, importo che sarà in grado di fornire a un bambino di un paese africano un kit salvavita contenente, tra le altre cose, vaccini, dosi di vitamina A e antibiotici.

Si tratta certamente di un piccolo aiuto, ma se fatto unitamente, può salvare la vita a milioni di bambini nel mondo.

Andrea Bertoni, Lorenzo Rossi Patria

### Una pausa… Tre risate!

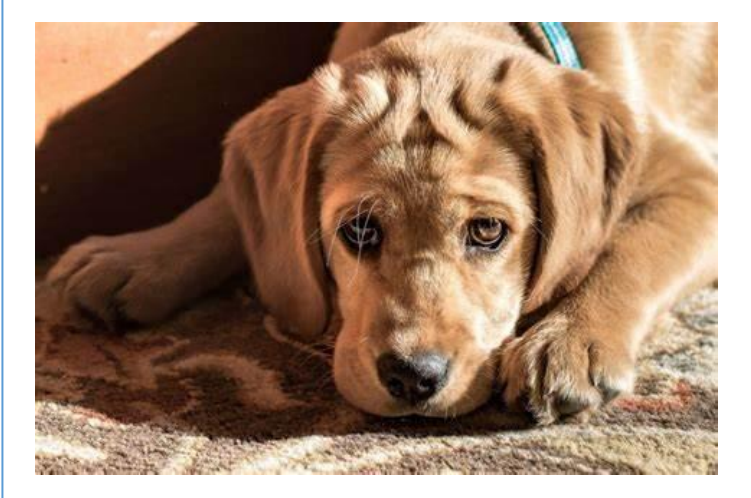

### IO QUANDO DEVO FARE I COMPITI DI **MATEMATICA**

unicef

QUANDO LA MAMMA TI PORTA LA PIZZA SENZA AVVISARE…

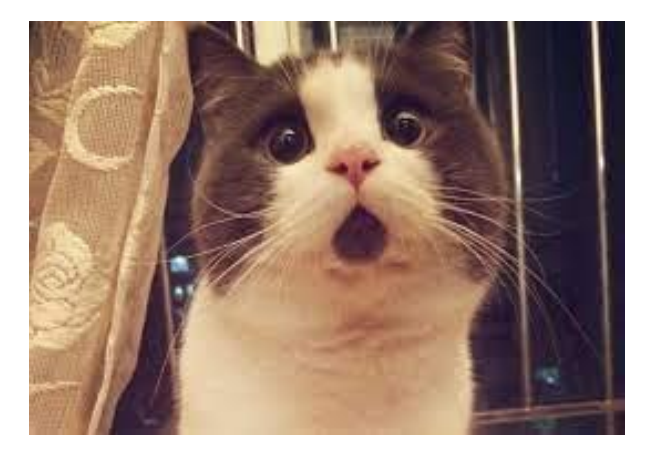

## A proposito di sport

### E-sport, disciplina sportiva?

Notizie e riflessioni su un fenomeno tutto contemporaneo

Uno dei settori che hanno tratto più beneficio dalla pandemia Covid-19 è, sicuramente, quello degli eSports.

Il CONI (Comitato Olimpico Nazionale Italiano) ha aperto le porte al riconoscimento in Italia del gaming competitivo come disciplina sportiva. A livello nazionale una delle società più rappresentative è la Federazione Italiana Discipline Elettroniche (FIDE), sorta recentemente dall'unione tra GEC (Giochi Elettronici Competitivi) e ITeSPA (Italian e-Sports Association), la quale aspira a diventare la federazione di rappresentanza dell'e-sport in Italia.

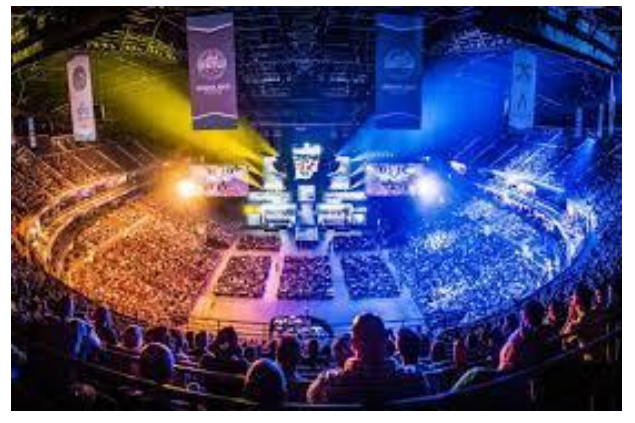

I giochi che ne fanno parte solitamente sono quelli in multigiocatore strategici in tempo reale(RTS), picchiaduro, sparatutto in prima persona(FPS), massively multiplayer online(MMO), giochi di guida e MOBA. Interessante notare come gli stessi titoli non possano contare sullo stesso successo a livello globale: i picchiaduri sono più visti in Giappone e Usa, Fifa traina in Europa, Oceania e nelle Americhe,

ma nella versione per Pc è particolarmente diffuso anche in Asia.

### STORIA

La prima competizione di videogiochi della storia fu un piccolo torneo di "Spacewar!" svolto il 19 ottobre 1972 all'Università di Stanford. Una grande crescita del fenomeno si ebbe alla fine degli anni '90, con l'introduzione di grandi competizioni sponsorizzate, trasmesse anche su canali televisivi. Il primo campionato internazionale professionistico è stato la Cyber Athlete Professional League, fondato nel 1997. Secondo un rapporto di Deloitte Global, il settore e-Sport ha generato un fatturato di 400 milioni di dollari in tutto il mondo nel 2015 e le previsioni per il 2016 erano di 500 milioni, con un pubblico di circa 150 milioni di persone, tra regolari occasionali.

I giochi più famosi in questo ambito sono:

- -League of legends
- -Gran Turismo
- -Fortnite
- -F1
- -FIFA

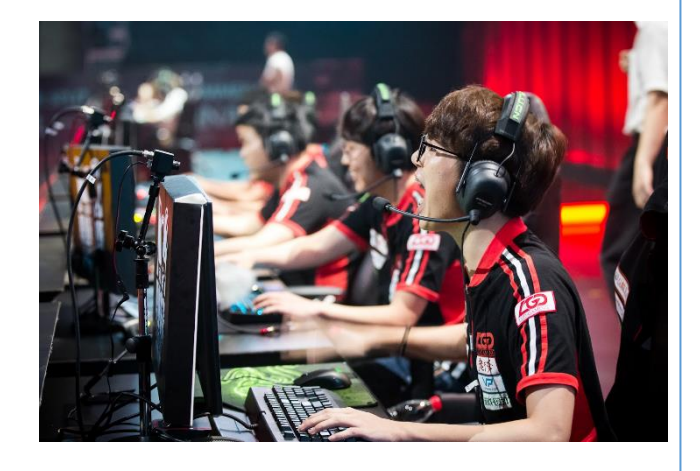

Prosegue a pag.  $12 \rightarrow$ 

#### IN ITALIA

Il primo campionato italiano di videogiochi è stato organizzato nel 1983 dalla Magnum, con Philips come sponsor e Sorrisi e Canzoni TV come media partner. Il campionato si è svolto nelle principali discoteche italiane utilizzando 12 postazioni di gioco con la consolle Videopac e con Cannibal come gioco predefinito. Il primo campionato italiano organizzato invece da GEC fu una gara di League of Legends nel 2016.

Il settore in Italia sta registrando un numero crescente di appassionati nel nostro Paese, sia tra i giocatori sia tra gli spettatori. Per esempio, prendendo in considerazione i numeri della crescita degli e-sports in Italia, l'impatto economico totale stimato per il settore e-sports ammonta a una cifra tra i 45 e i 47 milioni di euro. Gli appassionati in Italia, cioè le persone tra i 14 e i 40 anni che seguono eventi di e-sports più d'una volta alla settimana, sono in tutto 1 milione e 620

mila, con un +15% nell'arco di un anno (Viewpoint Strategy).

Un pro-player deve giocare circa 8/9 ore al giorno con il suo team e in autonomia. Può questo essere considerato un vero e proprio lavoro?

Un ragazzo che impiega gran parte della sua giornata a giocare ai videogiochi sta solo perdendo tempo o sta facendo qualcosa di utile?

Ora che conoscete i fatti, a voi la riflessione.

Lorenzo Fortin e Gioele Milan

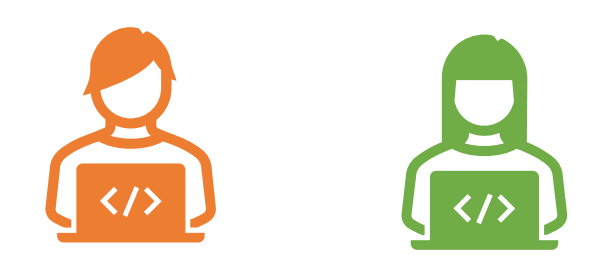

### La storia di Bryant

Biografia di una leggenda del basket

L'articolo di oggi è dedicato a una leggenda del Basket: KOBE BRYANT.

Kobe Bean Bryant, è nato il 23 agosto 1978 a Filadelfia. È stato un cestista statunitense, giocò nella NBA. Bryant iniziò a giocare sin da quando aveva 3 anni. Bryant visse in Italia da quando aveva 6 anni fino ai 13 anni.

Tornato negli USA si iscrisse nella high school, da lì cominciò a giocare nella sua prima squadra maschile vincendo il titolo statale con la Lower Merion High School.

Non aveva neanche diciotto anni quando iniziò a sostenere il Draft NBA facendo così una sua piccola carriera da giocatore di basket. Venne scelto dagli Charlotte Hornets col numero 13.

Sembrava una bella vita ma ad un certo punto gli Hornets cedettero ai Los Angeles Lakers i diritti su Bryant in cambio del ventottenne Vlade Divac che, dopo sette stagioni, lasciò i gialloviola per testare le qualità di Bryant ed entrare al Shaquille O'Neal.

Kobe partecipa a un importante torneo nel 2007 il cosiddetto "FIBA Americas Championship 2007" e nei giochi olimpici di Pechino 2008 e di Londra 2012, vincendo la medaglia d'oro

Febbraio-Aprile L'Accento Anno Scolastico 2022-2023

in tutte e tre le serie. Vinse anche un Premio Oscar nella categoria di miglior cortometraggio d'animazione. Rientra tra gli sportivi più conosciuti al mondo, dopo la sua morte è stato inserito nei membri del Naismith Memorial Basketball Hall of Fame nel 4 aprile 2020, ovvero in memoria di Kobe Bryant.

Abbiamo scelto questo giocatore perché è un esempio per tutti noi e che ha fatto molti sacrifici con un solo obiettivo e questo ci insegna che non dobbiamo mai mollare nella vita e credere più in noi stessi e nelle nostre capacità.

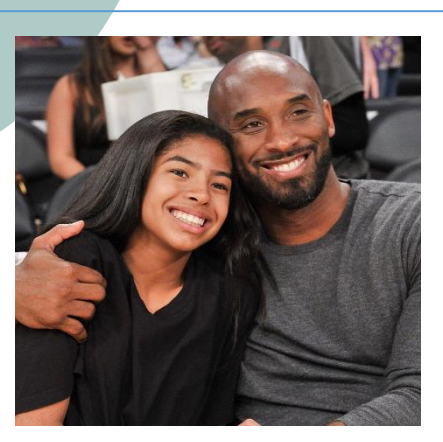

Great Edwin, Gabriele Tresin

### Hip hop e break dance

Viaggio nel mondo del ballo di strada

Oggi vi voglio parlare di una cosa fantastica, di un ballo molto praticato e molto popolare.

L'hip hop è un ballo eccezionale, è bello da provare e da ballare: devi provarci anche tu, non è difficile! Lo puoi ballare anche con gli amici: è molto divertente, infatti, si possono fare gare di hip hop e vedere chi vince. Per chi non sa ballare l'hip hop e non vuole seguire delle lezioni consiglio di andare su youtube e guardare qualche tutorial: ti divertirai e farai sicuramente molti progressi velocemente.

### BREAK DANCE

La break dance è un ballo afroamericano popolare ancora oggi: in America è sempre stato il ballo più amato.

Secondo [Mr. Wiggles,](https://it.wikipedia.org/wiki/Mr._Wiggles_(ballerino)) un ballerino e writer statunitense, la storia della break dance si può dividere in tre fasi. La prima si colloca tra il 1968 e il 1973, periodo delle "guerre territoriali" fra centinaia di gang. La seconda fase si apre dopo una spirale di odio che aveva provocato la morte di numerosi giovani: grazie alla mediazione

dei *Ghetto Brothers* con i rappresentanti delle maggiori *gang*, come i Black Spades e *Savage Skull*, il di [portoricano](https://it.wikipedia.org/wiki/Porto_Rico) Charlie [Chase](https://it.wikipedia.org/w/index.php?title=Charlie_Chase_(DJ)&action=edit&redlink=1) che riunì lo stile di ballo latino con quello portoricano, rendendoli famosi.

Prendendo spunto dalla Salsa e dalla capoeira, i portoricani furono i reali creatori della break dance. Dal [1977](https://it.wikipedia.org/wiki/1977) si ama ballare la breakdance.

La "moda" del *breaking* giunge in Italia nei primi degli anni Ottanta, grazie al film [Flashdance](https://it.wikipedia.org/wiki/Flashdance) e si sviluppa di pari passo con il [movimento hip hop.](https://it.wikipedia.org/wiki/Hip_hop)

Dal 1985 al 1989 uno dei gruppi di spicco del *breaking* italiano furono gli Street Elite Genova di cui facevano parte Bboy Emilio, Bboy Giorgio, Corrado, Falcone e Roby Fastbreak.

Fra il 1991 e il 1992, la crew dei Battle Squad si reca a New York, dove "esporta" lo stile europeo e dona nuova linfa alla danza newyorkese che, da alcuni anni, andava sempre meno di moda.

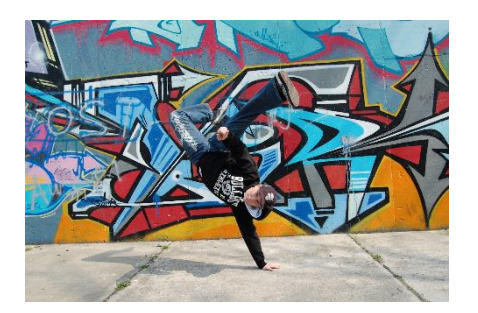

Samuel **Edwin** 

## Te lo spiego io

## Speciale scienza

### La fusione nucleare

Una spiegazione facile e divertente

Perché la fusione sia possibile i nuclei devono essere avvicinati tra loro, impiegando una grande energia per superare la repulsione elettromagnetica. La fusione nucleare è una reazione nucleare nella quale i nuclei di due o più atomi si uniscono tra loro formando il nucleo di un nuovo elemento chimico.

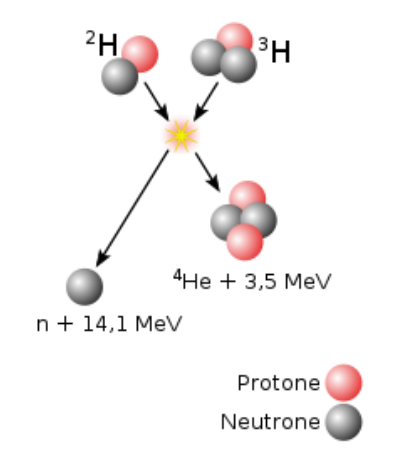

Quindi la fusione è l'unione di due atomi che provoca un'esplosione che genera energia. Per produrre questa esplosione (la cui energia può essere usata per alimentare le abitazioni) serve molta energia, che è molta di più di quella che produce la fusione nucleare, ma gli americani affermano di aver trovato un modo per produrre più energia di quella usata. Questo modo di produrre energia consiste nel mettere, o meglio intrappolare, degli atomi di deuterio e trizio dentro una pallina di plastica all'interno di una camera rivestita in materiali come titanio e leghe metalliche resistenti al laser.

### IL FUNZIONAMENTO

Dentro la "pallina" ci sono degli atomi di deuterio e trizio che verranno fusi grazie al calore dei laser, dentro a una stanza a forma di sfera, con al centro un cilindro schiacciato in mezzo dove è situata la "pallina". I laser entrano grazie a degli specchi dentro la sfera e penetrano nel cilindro e a causa della forza del calore la pallina si schiaccia (compresi gli atomi) ed a un certo punto esplode con la pressione. Con questo sistema si riescono a ricavare 3,15 milioni di megajoule usandone soltanto 2,05 milioni, vuol dire che si ricavano 3,15 milioni di watt da uso domestico e in fabbrica. (1 MJ=1 WATT). Secondo me questo modo di produrre energia è molto utile per il futuro e per rendere sostenibili tutte le cose elettriche al posto usare energia da fonti non rinnovabili.

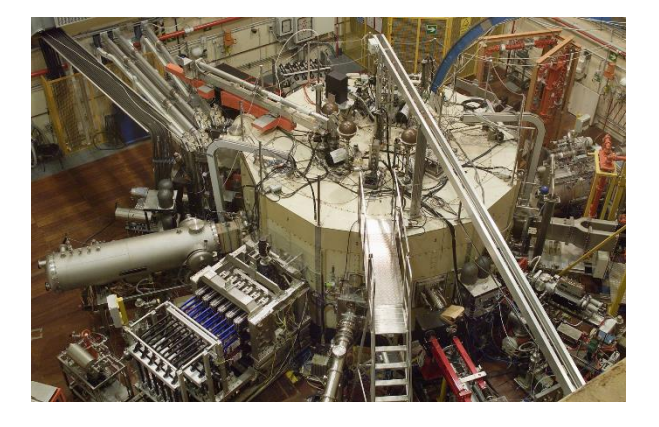

Andrea Benetti

### Chernobyl

### Un disastro che fa riflettere

Partendo dal presupposto che quello di Chernobyl è un grave disastro che non va assolutamente ironizzato o sottovalutato, volevo parlare di questo avvenimento per capire se potesse essere evitato e soprattutto quali conseguenze comportò a livello politico, sulla questione della progettazione delle centrali nucleari e sui metodi usati per la costruzione e la manutenzione di una centrale nucleare.

### **STORIA**

Nella notte tra il 25 e il 26 aprile del 1986 stavano avendo luogo, nella centrale, dei test di sicurezza che interessavano il reattore 4.

In occasione di questi test erano state alzate dal nocciolo tutte le barre di grafite che sarebbero servite a far abbassare la temperatura all'uranio catturando gli isotopi radioattivi. Erano stati rimossi anche i sistemi di sicurezza lasciando attivo solo lo spegnimento d'emergenza.

Durante la notte successe che all'interno del reattore la temperatura si innalzò vertiginosamente arrivando a deformare il nocciolo e quando provarono a far rientrare le barre di grafite esse non riuscivano più a tornare nel nucleo deformato: quando provarono lo spegnimento di emergenza era ormai troppo tardi e a l'una di notte l'intero reattore esplose come una pentola a pressione, facendo letteralmente saltare in aria il coperchio di cemento che copriva il nocciolo, il quale pesava mille tonnellate, liberando vapori e molta grafite che diede vita ad un incendio che ricoprì di una nuvola radioattiva tutta l'area.

Dopo qualche ora, si presentarono sul posto una squadra di pompieri, i quali dovevano sigillare il nocciolo con camion di cemento armato e domare le fiamme. Purtroppo, fu una procedura estremamente brutale e rischiosa perché le radiazioni erano talmente elevate che fecero precipitare l'elicottero dei liquidatori e quindi nessun uomo non poteva avere possibilità di salvezza.

Sin dal giorno dopo le città limitrofe, soprattutto Pripyat, vennero evacuate e abbandonate per sempre.

Nei giorni seguenti la densa nube radioattiva investì prima i paesi vicini all'Ucraina e poi tutta l'Europa causando gravi problemi soprattutto dove piovve.

Nel mese di agosto ebbe luogo un processo ai danni del direttore della centrale Viktor Bryukhanov, del capo ingegnere Nikolai Fomin, del vice ingegnere capo Anatoly Dyatlov, del capo vigilanza Boris Rogozhkin, del supervisore Alexander Kovalenko e dell'ispettore Yuri Pushkin, oltre a 67 licenzianti e 27 espulsi.

Ma 5 anni dopo la responsabilità è ricaduta sul progettista della centrale Viktor Bykanov e su chi aveva costruito il sito e 7 milioni di civili hanno avuto un risarcimento.

### PERCHÉ L'ITALIA È CONTRARIA AL NUCLEARE?

L'Italia è contraria a qualsiasi processo che sfrutta l'energia atomica in seguito a dei referendum fatti dopo l'incidente di Chernobyl, con i quali la popolazione italiana decise di abolire il nucleare perché spaventati da ciò che era successo in Ucraina.

Nonostante questa decisione però l'Italia rimane un paese a rischio, in caso di incidenti nucleari, dal momento che Francia e Svizzera hanno costruito quasi tutte le loro centrali nucleari ai confini con l'Italia.

Prosegue a pag.  $15 \rightarrow$ 

### PERCHÉ CHERNOBYL DOPO TUTTO QUESTO TEMPO È ANCORA RADIOATTIVA?

Per rispondere a questa domanda dobbiamo analizzare tre fattori: la quantità di combustibile, l'altezza dell'esplosione e che materiali sono stati rilasciati nell'atmosfera.

Per capire possiamo fare un paragone con Hiroshima, che ora è una metropoli: infatti, la bomba che ha colpito la città "Little Boy" aveva al suo interno sessantaquattro chilogrammi di uranio di cui solo l'uno percento ha subito una reazione di fissione mentre a Chernobyl erano presenti duecento tonnellate di uranio di cui sette hanno subito una reazione di fissione.

Il secondo fattore è l'altezza dell'esplosione, infatti, a Hiroshima l'esplosione è avvenuta a circa cinquecento metri d'altezza perché l'obiettivo della bomba non era contaminare l'area ma di distruggere la città sfruttando al meglio la potente onda d'urto e inoltre il fungo di fumo creatosi ha favorito l'allontanamento delle particelle

radioattive mentre a Chernobyl l'esplosione è avvenuta a terra favorendo il depositarsi dei materiali instabili, aumentato anche dall'incendio che si sviluppò in seguito.

Il terzo e ultimo fattore è quello della tipologia dei materiali generati e del loro tempo di decadimento ovvero il tempo in cui più di metà degli atomi instabili si converte in nuovi atomi non dannosi per gli essere viventi: a Hiroshima la bomba rilasciò raggi x e raggi gamma la cui radioattività decadde in addirittura pochi minuti mentre a Chernobyl vennero rilasciati in atmosfera materiali con un tempo di decadimento anche maggiore di un secolo ed è per questo che Chernobyl è ancora inagibile e continuerà ad esserlo a lungo.

Pietro Marcello

### SOS GIORNALINO!

Trucchi pratici per cavarsela con il PC

### LA FRASE NEL VIDEO

Ci è piaciuta una frase di un video ma non ci ricordavamo il momento esatto? Nessun problema! Rimanete nella schermata generale del video, cliccate i tre puntini a destra (...) e poi *mostra* trascrizione, vi ritroverete ogni frase del video e il suo minuto in blu (basterà cliccarlo per tornare a quel momento).

### LO SCREENSHOT AL COMPUTER

Quante volte ci è capitato di trovare un'immagine o un testo che ci piaceva molto ma non riuscire a fare "copiaincolla"? Beh, a me molte. Per fortuna ho trovato la soluzione, lo screenshoot (per chi non lo sapesse è la foto dello

schermo). È molto semplice: dovete schiacciare windows (il tasto tra Ctrl e Alt) + MAIUSC  $(†)$  + la lettera S tutti insieme.

### E SENZA LO SCREENSHOT?

E nel caso non riuscissimo o non volessimo fare lo screenshot? Ci sono diverse soluzioni a questo problema:

- salvare l'intera pagina web sul pc con CTRL (primo tasto, ultima fila) + la lettera S;
- salvare la pagina web nei preferiti del pc con CTRL + la lettera D (se volete salvare tutte le pagine nei preferiti aggiungete alla sequenza MAIUSC(↑));
- mandare la pagina web in stampa con CTRL + la lettera P.

Chiara Guidorzi

### Il gioco dei meteoriti

Dopo aver realizzato insieme un origami, costruiamo un gioco a tema stellare!

In questo numero vi presento un nuovo lavoro da fare quando siete annoiati.

#### **OCCORRENTE**

- fogli
- colla
- forbice
- matita
- pennarelli
- scatolone

#### PASSAGGI

1) Prendete lo scatolone e disegnate il suolo di un pianeta a vostro piacimento.

2) Per costruire gli alieni invece disegnate una sagoma. Date spazio alla fantasia!

3) Per mantenere in piedi il vostro alieno, vi occorre un piedistallo. Quindi attaccate un pezzo di carta rettangolare alla base dell'alieno e, dopo averlo piegato a metà, incollate l'altra metà e la parte restante piegata verso il basso.

4) Se siete riusciti a fare questa cosa ora basta solo preparare il meteorite. Per farlo, prendete un foglio di carta e appallottolatelo.

Così avete creato il gioco.

#### LE ISTRUZIONI PER GIOCARE

1) Posizionate il vostro "pianeta" su una superficie piana e mettete gli alieni dentro la scatola-pianeta.

- 2) Preparate le palline, ossia i meteoriti.
- 3) Allontanatevi e preparatevi a lanciarli.

Ora si gioca! Lo scopo è abbattere gli alieni!

Buona fortuna!

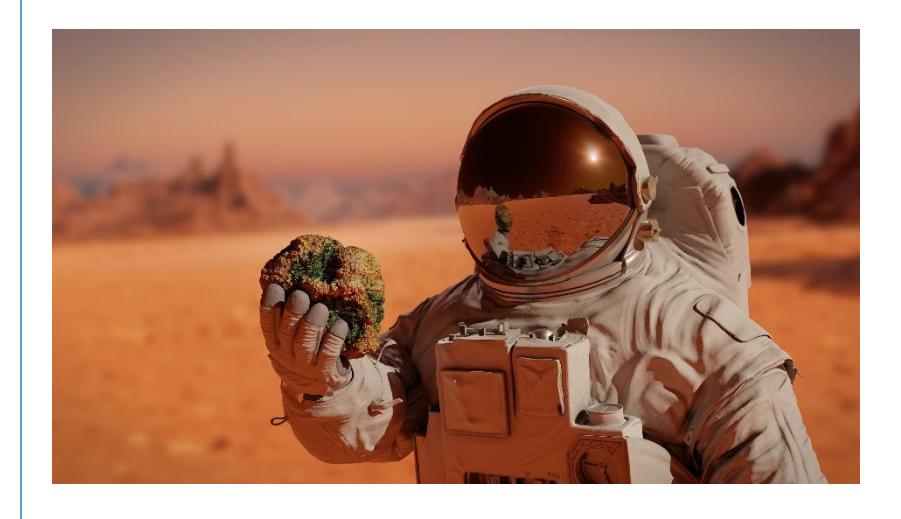

Nives Tosetti

## Fidati di me

## LETTERATURA

### Sherlock Holmes

Viaggio tra i romanzi che hanno reso celebre l'omonimo investigatore

Sherlock Holmes è un personaggio letterario creato da Arthur Conan Doyle, appartenente al genere letterario del giallo. Il personaggio è comparso in quattro romanzi e cinquantasei racconti. Le origini del personaggio non vengono rivelate dall'autore ma si limita a brevi cenni sul suo passato.

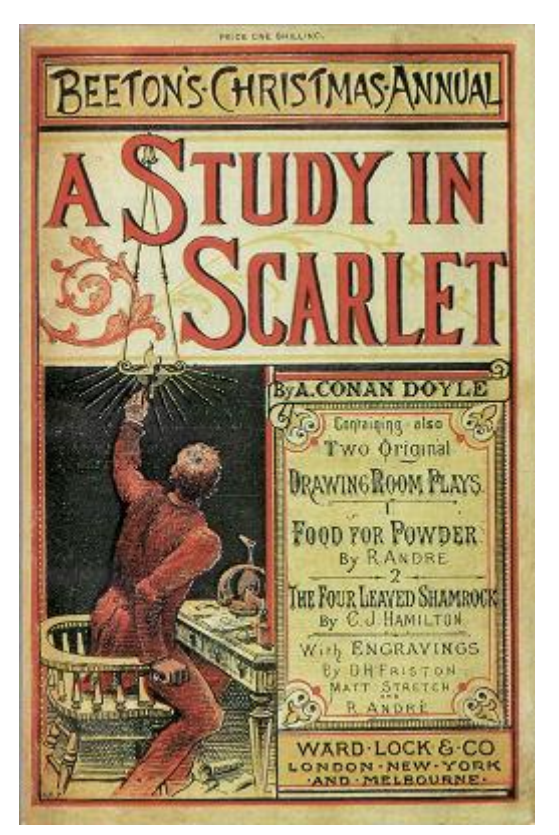

Il primo romanzo si chiama "Uno studio in rosso". Inizia con un medico che proviene dall'esercito britannico, il Dr. John Watson, lui è appena tornato dall'Afghanistan ed è in cerca di un appartamento. Per puro caso sente dire da un suo amico di un alloggio da condividere con una strana persona, Sherlock Holmes. Watson accetta la proposta dell'inquilino e nota alcune stranezze, ma non se ne preoccupa.

Un giorno una lettera avvisa Holmes dell'omicidio di Enoch Drebber: i due coinquilini si recano nel luogo dell'omicidio e Sherlock Holmes comincia a segnarsi su un blocchetto ogni piccolo particolare ed ogni stranezza che trova nella stanza, anche se insignificante, agli occhi di Watson. Nella stanza c'è un cadavere, a terra e vicino a questo delle tracce di sangue che non gli appartenevano; inoltre viene trovato sotto il cadavere un piccolo anello da donna e una scritta sul muro: RACHE. Pochi giorni dopo si viene a sapere anche dell'omicidio del segretario Stangrenson, cosa che esclude la sua

colpevolezza. Holmes dopo un'attenta analisi degli indizi, traduce la scritta sul muro come "vendetta" in tedesco e fa arrestare il colpevole. Nella seconda parte del libro viene riportato un flashback che permette di avere una visione più chiara sull'accaduto.

Il secondo romanzo si chiama "Il segno dei quattro":

Rintanato nel suo appartamento di Backer Street, Sherlock Holmes si è lasciato andare alle iniezioni di cocaina a causa della mancanza dei suoi casi da risolvere. Viene destato dal suo stato di inattività dall'arrivo di una fanciulla, Mary Morstan: il padre della ragazza è un ufficiale dell'esercito britannico che è scomparso appena tornato dall'India e a lei, da un po' di mesi, vengono consegnate delle perle da un anonimo benefattore. Quella mattina le era arrivata una lettera in cui le veniva chiesto un appuntamento per quella sera. Holmes, la fanciulla e il dott. Watson, decidono di andare nel luogo segnato e vengono portati in una casa in cui abita Thaddeus Sholto. Egli narra loro la storia del tesoro di Agra, di cui il di lei padre era in possesso. Pochi giorni prima, lui e il fratello Bartholomew lo avevano trovato nella soffitta e quelle perle facevano parte del bottino. Era stato il padre a decidere di farne consegnare una ogni mese alla signorina Mary, dato che lui e l'uomo erano stati amici. Pensano così di recarsi dal fratello

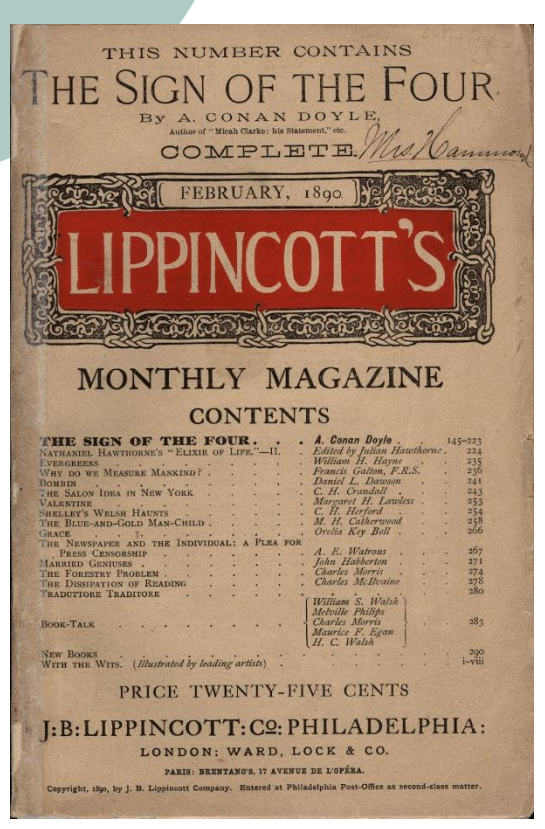

di Thaddeus, per discutere del tesoro: ma l'uomo è stato ucciso.

Inizia dunque un'avventura che porterà il detective sulle tracce di un criminale dalla gamba di legno e di un selvaggio assassino di minuscola statura. Nasce anche un amore fra Watson e la signorina Morstan, che poi si trasformerà in un matrimonio. Catturato il colpevole e ucciso, a Holmes non restano che i casi da risolvere o le iniezioni di cocaina.

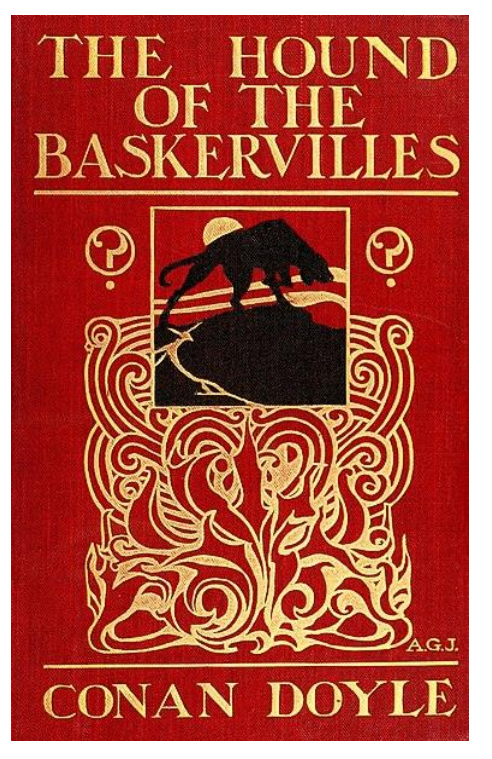

#### Il terzo romanzo s'intitola "Il mastino dei Baskerville":

Il racconto inizia a Londra nel 1889 dove nell'ufficio di Sherlock Holmes uno sbadato visitatore ha dimenticato il suo bastone. Quando il proprietario arriva nello studio di Holmes, si rivela un giovane dottore di nome James Mortimer.

Il dottore vuole che Sherlock indaghi sulla morte di un suo paziente e caro amico. L'uomo è morto nel giardino della sua proprietà a causa di un infarto e vicino al corpo erano visibili le impronte di un grosso mastino. Sir Charles aveva una gran paura dei cani, in quanto credeva ad una antica leggenda secondo cui gli eredi maschi della famiglia, a partire da un suo crudele e malvagio antenato Hugo Baskerville, vengono uccisi da un terrificante cane demoniaco. Poco tempo dopo, Mortimer va ad accogliere alla stazione Sir Henry, ultimo discendente dei Baskerville ed erede universale. Nell'albergo in cui va ad alloggiare prima di traferirsi a Baskerville Hall, gli viene rubato un solo stivale, cosa alquanto bizzarra. Alla partenza di Sir. Henry per la sua nuova residenza, Holmes comunica che non può indagare di

persona nella brughiera e dovrà restare a Londra per occuparsi di casi più importanti, ma manderà il suo fidato amico Watson a fare ricerche al posto suo.

#### Il quarto romanzo è: "La valle della paura".

La nebbia della campagna inglese si sta diradando, in lontananza si intravede il maniero di Birlstone. Holmes e il dottor Watson si stanno avvicinando con la carrozza al luogo del delitto. Il proprietario è stato ucciso con un fucile che ne ha sfigurato il viso. In casa trovano il maggiordomo, la bellissima moglie ed un amico di famiglia. Holmes inizia a concentrarsi ed analizzare le circostanze e gli indizi: l'impronta sul fango, la macchia di sangue, la calligrafia sul biglietto, la fede nuziale che manca al cadavere.

Affronta gli argomenti con deduzioni logiche e semplici che ci lascia tutti stupefatti ed increduli. In poco più di due giorni risolve il caso. Il cadavere è irriconoscibile, le conclusioni che sono palesi forse non lo sono affatto.

In ogni caso, riesce a ricostruire la vita di Douglas che in realtà è venuto in Inghilterra sotto falso nome, per sfuggire a quella setta americana che aveva quasi totalmente sgominato.

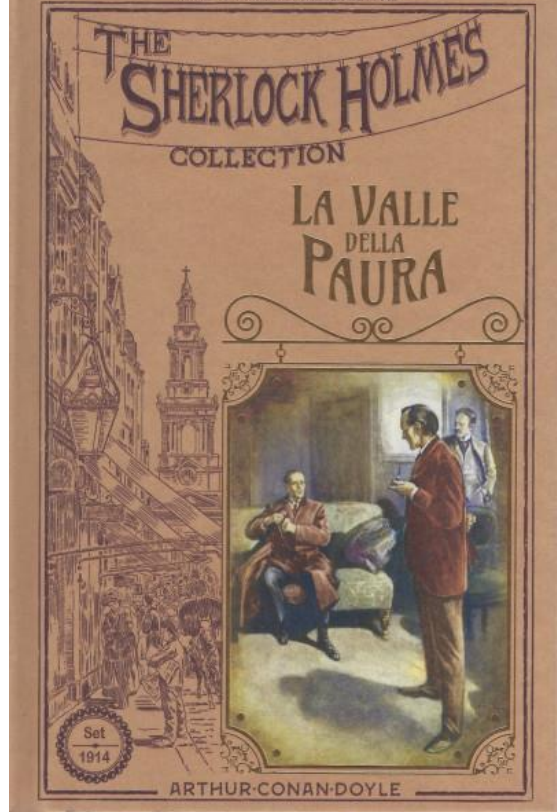

L' "Ordine degli uomini liberi" si era sviluppato

come banda di criminali a Vermissa nella "valle della paura". La mano lunga dell'organizzazione era arrivata fino alla periferia di Londra con l'aiuto del più acerrimo nemico di Sherlock, il potentissimo professor James Moriarty, la personificazione stessa del male.

Ho deciso di scrivere questo articolo perché volevo far scoprire alle persone i quattro romanzi di Sherlock Holmes e magari invogliarli a leggerli. Io sono molto appassionata di libri, specialmente i romanzi come, ad esempio, Sherlock Holmes.

A me piacciono molto i libri in generale, i libri mi portano in una fantasia tutta mia, quando leggo è come se mi rinchiudessi in un mio mondo, in cui nessuno può entrare.

L'unica cosa che può essere presente mentre leggo è la musica o, se le cuffie sono scariche, il silenzio, perché mentre leggo mi vengono in mente delle immagini di cosa sto leggendo. Ho scritto questo articolo per magari poter far appassionare altre persone, a cui piace leggere come me.

Anna Contiero

## SERIE TV

The Watcher

Nel mondo del thriller

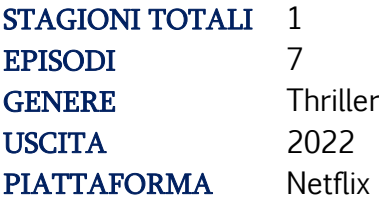

### IL MIO PENSIERO

Il mio genere preferito di film è il thriller, infatti questa serie tv mi è piaciuta un sacco. Appena la inizi vorresti vederla sempre, perché ci sono così tanti colpi di scena dai quali non sapresti mai cosa aspettarti.

Detto questo spero che anche a voi piaccia come è piaciuta a me. Ve la consiglio.

#### DI CHE COSA PARLA

Questa serie tv è trattata da una storia vera.

Marito e moglie, con i loro due figli, si trasferiscono nella casa dei sogni, bella e grande, ma con dei vicini un po' strani: per esempio una donna anziana con suo fratello che si intrufolano in casa della famiglia, Karen l'agente immobiliare che li fa sentire come se non fossero veramente a casa loro e infine i vicini ficcanaso che sembrano non comprendere il concetto di confine di proprietà.

Il loro bel sogno si trasforma in un inferno quando iniziano ad arrivare lettere minacciose, da parte di qualcuno che si fa chiamare "l'osservatore" e spaventa a morte la famiglia Brannock. Nel frattempo, i segreti del quartiere vengono a galla.

Volete provare anche voi questa sensazione di suspence? Se sì, dovete assolutamente guardarla.

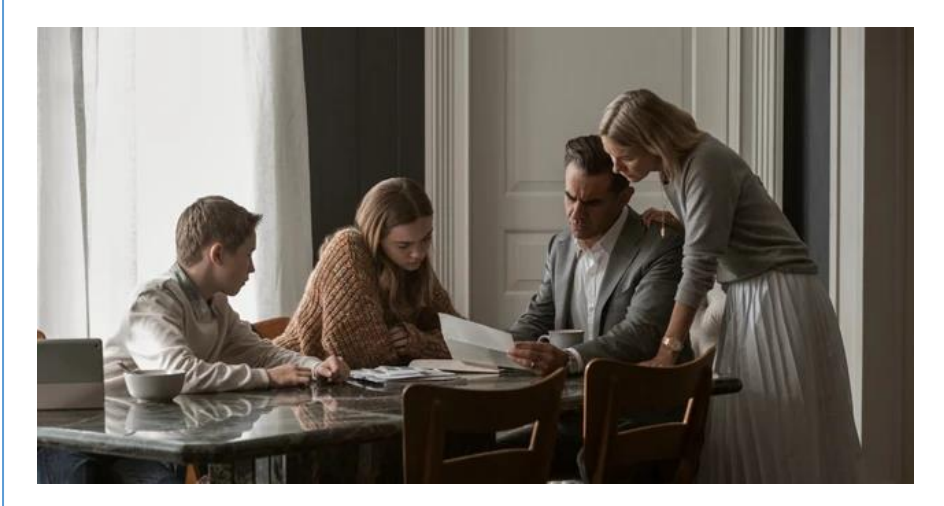

Noemi Zennaro

## **MUSICA**

### Canzoni mondiali 2010-2022 Curiosità e recensioni

Cari lettori, abbiamo deciso di dare un parere sulle canzoni che hanno accompagnato i mondiali di calcio dal 2010 al 2022. Partendo da una presentazione generale vi voglio elencare titoli delle canzoni che hanno accompagnato i mondiali durante questi anni e, ovviamente, provate a ricordare quali conoscete e quali invece, come è capitato a me prima di affrontare questo progetto, non avevate mai sentito prima.

### BRANI DI APERTURA DEI MONDIALI

### 2010

-WAKA WAKA (Shakira) -WAVING' FLAG (K'naan)

### 2014

-LA LA LA (Shakira feat. Carlinhos Brown) -WE ARE ONE (Pitbull feat. Jennifer Lopez)

### 2018

-COLORS (Jason Derulo) -LIVE IT UP (Nicky Jam feat. Will Smith & Era Istrefi)

### 2022

- DREAMERS (Jung Kook of BTS feat. Fahad Kubaisi)

- TUKOH TAKA (Nicki Minaj, Maluma, & Myriam Fares)

Commenterò i brani, ma non vi darò solo la mia opinione perché, per ogni canzone, ho chiesto ad alcuni membri della Redazione parere.

### 2022

DREAMERS: da brava fan del k-pop e dei BTS, Dreamers è il mio brano preferito dei mondiali. Il genere è k-pop. La canzone inizia con dei cori per poi partire con il primo ritornello d'apertura, poi ci sono di nuovo dei cori e parte la strofa. Il bridge (ossia un passaggio musicale che collega una sezione di una canzone ad un'altra) è cantato, invece, dal cantante arabo Fahad Kubaisi. A Chiara è piaciuta molto, specialmente il sottofondo musicale tranquillo, semplice ma d'impatto che l'ha colpita positivamente.

Il mio voto non poteva che essere 10/10, sarò di parte? Certo, però è veramente stupenda e piacevole.

TUKOH TAKA: inizia subito con l'iconica parte "tukoh tukoh taka tukoh tu taka" per poi lasciare spazio alla strofa. Il bridge è cantato da Myriam Fares che fino a prima aveva cantato solo il ritornello. Vediamo cosa ne pensa Andrea di questa uscita: gli è piaciuta ma l'ha trovata troppo ripetitiva anche se comunque molto orecchiabile e particolare.

Il mio voto è 6/10 perché non l'ho trovata bella e non rientra nei miei gusti.

### 2018

COLORS: parte subito con una strofa e salta l'intro; quindi, non ti dà l'imput a continuare l'ascolto. Manca una parte d'impatto ma si salva per il ritornello che invece è azzeccato e molto carico.

Ad Anna non è piaciuta molto perché, per i suoi gusti, l'ha trovata troppo allegra e avrebbe preferito dell'altro.

Il mio voto è comunque 8/10.

LIVE IT UP: molto interessante la scelta di fare la canzone molto ritmata e a tratti rappata.

Il ritornello è solo strumentale il che è una scelta particolare, dato che di solito il ritornello è fatto per essere ricordato, mentre qui rimane più impresso il pre chorus.

Andiamo al commento di Stella, a cui inizialmente la canzone non è piaciuta, anche se poi l'ha rivalutata e l'ha saputa apprezzare.

Io ho dato un 7/10 perché secondo me è troppo intensa e ci vorrebbe almeno una strofa o un bridge calmo e tranquillo.

### 2014

WE ARE ONE: parte subito con il primo ritornello che è molto bello e pieno di energia, molto apprezzati anche i cori di sottofondo. La strofa è rappata e si ricollega molto bene al pre chorus. Il bridge è cantato da Jennifer Lopez che dona un po' di eleganza alla canzone per poi ricollegarsi all'ultimo ritornello. A Valeria è piaciuta anche se preferisce la strofa rappata rispetto al ritornello.

Io do un 9/10 dato che ho trovato la canzone molto bella, carica e piacevole.

LA LA LA: l'ho trovato particolare nella parte iniziale che però si ricollega benissimo con il primo ritornello, poi la strofa non è nulla di eccezionale, tranquilla ma si incastra perfettamente. Una scelta apprezzata è stata quella di mettere come bridge il pre chorus rallentato, per non stonare con l'ultimo ritornello. Ad Andrea non è piaciuto l'inizio però il resto della canzone l'ha saputa apprezzare.

Io ho dato 8/10 perché è bella ma non <sup>c</sup>'è nulla di che.

### 2010

WAVING FLAG: l'inizio è la melodia della canzone fatta con la chitarra che fa capire subito all'ascoltatore in che genere si colloca il brano. Poi passa all'inizio vero e proprio solo strumentale con vari tipi di percussioni. La strofa e il primo ritornello: il ritornello è la parte più bella, più carica, che ci si ricorda di più e anche molto lungo ma resta bellissimo.

A Lorenzo è piaciuta e ha trovato molto bella e particolare la base.

Il mio voto è 10/10, penso che sia una delle migliori uscite di canzoni per i mondiali dal 2010 a oggi, veramente un bel lavoro.

WAKA WAKA: l'inizio è piuttosto particolare, è un urlo, in stile aborigeno, e poi parte la musica e la prima strofa per poi lasciare spazio all'iconico ritornello che tutti conosciamo. Il bridge non è cantato da Shakira e sinceramente non ho nemmeno capito di chi sia la voce ma comunque molto bello e poi c'è l'ultimo ritornello e la fine. Nives l'ha trovata normale, senza nulla di speciale ma le è piaciuta.

Io ho dato un 9/10 perché non si può mettere in discussione che sia una splendida canzone che tutti ricordiamo a 13 anni dall'uscita.

Caterina Rossi Patria

## Speciale Straykids

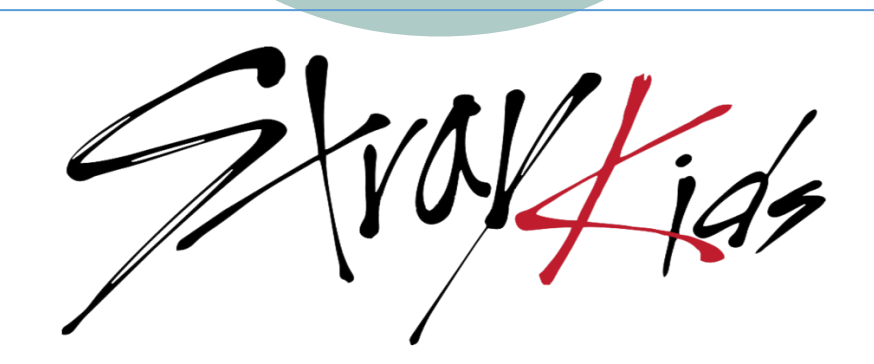

### Storia e biografie

Dopo aver conosciuto le Black Pink, prosegue il viaggio della redazione nel mondo del k-pop!

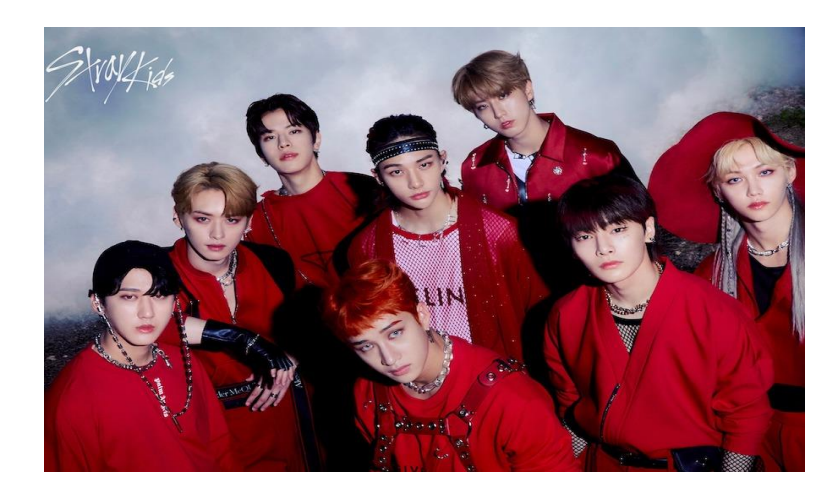

Gli Stray Kids sono un gruppo musicale sudcoreano formatosi a [Seul](https://it.wikipedia.org/wiki/Seul) nel 2018 tramite l'omonimo [reality show.](https://it.wikipedia.org/wiki/Reality) Il gruppo è formato da 8 membri: Bang Chan, Lee Know, Changbin, Hyunjin, Han, Felix, Seungmin e I.N.

Tutto è iniziato nell'agosto 2017, quando la [JYP Entertainment](https://it.wikipedia.org/wiki/JYP_Entertainment) annunciò l'uscita di un reality show dal titolo *Stray Kids*, con l'intenzione di formare un nuovo gruppo musicale maschile. Prima della sua anteprima, il 7 ottobre, la JYP pubblicò il primo video musicale del gruppo, Hellevator. Nel corso del programma Lee Know e Felix vennero eliminati, ma furono poi reinseriti nella formazione finale del gruppo.

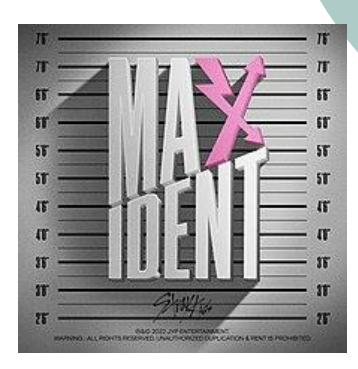

Ufficialmente gli Stray kids hanno debuttato il 25 marzo del 2018. Il 7 ottobre del 2022 hanno pubblicato MAXIDENT, il loro nono EP con il

titolo Case 143. Ha venduto oltre 3 milioni di copie, diventando così il primo album degli Stray Kids e della JYP a raggiungere tale traguardo. Infine, il 22 febbraio 2023 hanno rilasciato il loro primo album di debutto in studio, in lingua giapponese, intitolato "The Sound".

Per concludere questa panoramica vorrei fare una piccola descrizione dei membri del gruppo:

Bang Chan, nato il 3 ottobre 1997, è il leader del gruppo.

E' nato in Corea del Sud ma si è trasferito a Sydney, in Australia, da piccolo. Un giorno sua madre gli ha chiesto se volesse partecipare alle audizioni organizzate dalla JYP Entertainment in Australia. Chan ha accettato e ha ricevuto molti elogi. Degli 800 candidati, fu l'unico ad essere selezionato. Ha poi lasciato l'Australia per recarsi in Corea del Sud ed è entrato a far parte di JYP Entertainment come stagista l'1[1](https://it.frwiki.wiki/wiki/11_avril) [aprile](https://it.frwiki.wiki/wiki/Avril_2011) [2011.](https://it.frwiki.wiki/wiki/2011) Fa anche parte del sottogruppo 3Racha insieme ad Han e Changbin.

Lee Know, nato il 25 ottobre 1998, è il main dancer e vocalist del gruppo.

Nato in Corea del Sud, fu eliminato nell'episodio 4 del reality show perché, quando doveva rappare non ci riusciva ma è rientrato nell'episodio 9. Ama molto i suoi gatti (Soonie, Dongie e Dori) e ballare e fa parte del sottogruppo DancerRacha insieme a Hyunjin e Felix.

Changbin, nato l'11 agosto 1999, è il rapper del gruppo.

Nato in Corea del Sud, fa parte anche del sottogruppo 3Racha.

Hyuniin, nato il 20 marzo del 2000, è il dancer e rapper del gruppo.

E' nato in Corea del Sud e fa parte del sottogruppo DancerRacha.

Han, nato il 14 settembre del 2000, è il rapper, vocalist e dancer del gruppo.

Nato in Corea del Sud, è stato anche il primo membro a far parte degli Stray Kids; la JYP ha inoltre comunicato che Han è soggetto a disturbi d'ansia, ma sta migliorando moltissimo ed è ancora in cura. Fa parte del sottogruppo 3Racha.

Felix,nato il 15 settembre del 2000, è il dancer, sub vocalist del gruppo.

E' nato in Australia ma nel 2016 si è trasferito in Corea. È noto al pubblico per la sua capacità di leggere il [rap](https://it.frwiki.wiki/wiki/Rap) e cantare con una [voce](https://it.frwiki.wiki/wiki/Voix_(instrument)) molto profonda. E' stato eliminato nell'episodio 8 perché parlava male e poco il coreano, ma è rientrato nell'episodio 9.

Seungmin, nato il 22 settembre del 2000, è il lead vocalist del gruppo.

nato in Corea del Sud è molto apprezzato per la sua bella voce

I.N.,nato il 8 febbraio 2001, è il vocalist del gruppo.

nato in Corea del Sud è molto sottovalutato per la sua voce e età.

Qui vi propongo un link, con cui potrete ascoltare un brano degli Stray Kids, che vi consiglio.

Buon ascolto! :)

Stray Kids "소리꾼[\(Thunderous\)" M/V](https://youtu.be/EaswWiwMVs8)

Valeria Lavezzo

## In viaggio

La cosa importante per una Redazione è rimanere sempre aggiornata e saper rispondere agli interessi e alle richieste dei propri lettori. Per questo motivo abbiamo sostituito la rubrica dedicata alla "Posta di Pino" con la nuovissima rubrica "In viaggio" dedicata alle esperienze che voi lettori avete fatto in giro per il mondo.

Questo articolo è anche la giusta occasione per presentarvi un nuovo membro della nostra Redazione. Leggerete i suoi lavori nel prossimo numero ma, per adesso, potrete scoprire qualcosa di lui attraverso l'intervista della nostra inviata Stella Frigato.

State attenti, appassionarsi è facile e passere da lettori a giornalisti, a volte, è questione di poche parole.

### Londra

In viaggio con la 1E

Oggi mi trovo all'Istituto Comprensivo Rovigo 4, sede "Sante Zennaro" e, in questa intervista, troverete delle risposte dirette e degli spunti di riflessioni sul tema del viaggio.

La persona che ho scelto da intervistare è l'alunno Mattia Baratella che ha voluto parlare un po' con noi della sua esperienza a Praga.

### Come hai reagito alla sola idea di andare a Praga?

Sono rimasto sorpreso perché era un posto tanto distante dall'Italia ma ero molto felice ed emozionato.

### In aereo eri emozionato?

Si, molto, soprattutto perché sapevo che avremo visto cose molto alte e belle, però anche molto meccaniche come tipo l'orologio astronomico di San Nicola, che è una chiesa.

Hai paura di volare?

No, perché la prima volta ero piccolissimo poi, quando ero un po' più grande, mi è venuta un po' di paura ma dopo mi è passata del tutto.

#### Quando sei sbarcato a Praga che emozioni hai provato?

Di sollievo perché un po' di ansia ce l'avevo che qualcosa potesse andare storto e felicità perché era la terza volta in tutta la mia vita che atterravo.

### Hai comprato dei souvenir o dei ricordi, quando eri a

### Praga?

Sì, certo, ho preso un sacco di calamite, dei portachiavi e delle snowball, cioè delle sfere di vetro che, se vengono scosse, lasciano muovere tutta la neve che c'è all'interno

Quanti giorni sei stato a Praga?

Ci sono stato solo quattro giorni.

#### Ti è piaciuto il cibo e se sì quale. Se no, perché?

Sì, perché là si mangiava tanto unto tipo panini, hot dog, carne fritta e roba molto zuccherate.

Io, da intervistatrice, non posso che pensare che, se erano cose molto zuccherate, allora dovevano essere buonissime!

### Quanti e quali monumenti hai visto?

La Torre di Petřín, poi varie opere di David Cerny, tipo la testa di Kafka e il cavallo rovesciato, la casa danzante, la piazza vecchia, Santa Maria di Tyn, San Vito, che è il duomo, poi il Vicolo d'Oro (casa di Kafka, gli strumenti delle torture). E ancora il quartiere ebraico, la Sinagoga di Pinkas, il cimitero ebraico.

Anch'io vorrei visitare tutti quei monumenti, immagino siano bellissimi!

Sì, è stata un'esperienza assurda e per questo ritornerei molto volentieri anch'io in questa città.

Ti sei rattristato quando sei andato via? Sì, un po', perché mi è mancato tutto quello che c'era a Praga, soprattutto quando sono atterrato in Italia.

Ti piacerebbe andare a visitare qualche altro posto?

Sì sì! Ad esempio, vorrei andare negli Stati Uniti, in Irlanda, a Dublino, a Dubai, a Chicago e in molti altri luoghi, soprattutto se mi invitano gli amici.

### Quindi ti piacerebbe andare fuori dall'Europa?

Sì, io vorrei tanto viaggiare nella mia vita e sarei molto felice se ci andassi, soprattutto per imparare molte più lingue.

Alla fine dell'incontro Mattia voleva darci qualche altra informazione e condividere con noi la sua passione per i viaggi e i suoi progetti futuri:

"Uno dei prossimi viaggi che farò sarà in Francia, a Parigi dai miei cugini, per vedere la torre Eiffel e in Spagna con la mia famiglia alle isole Canarie.

Ho trovato molte persone Italiane, la maggior parte proveniva dal sud dell'Italia".

Stella Frigato

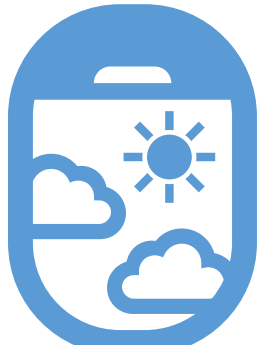

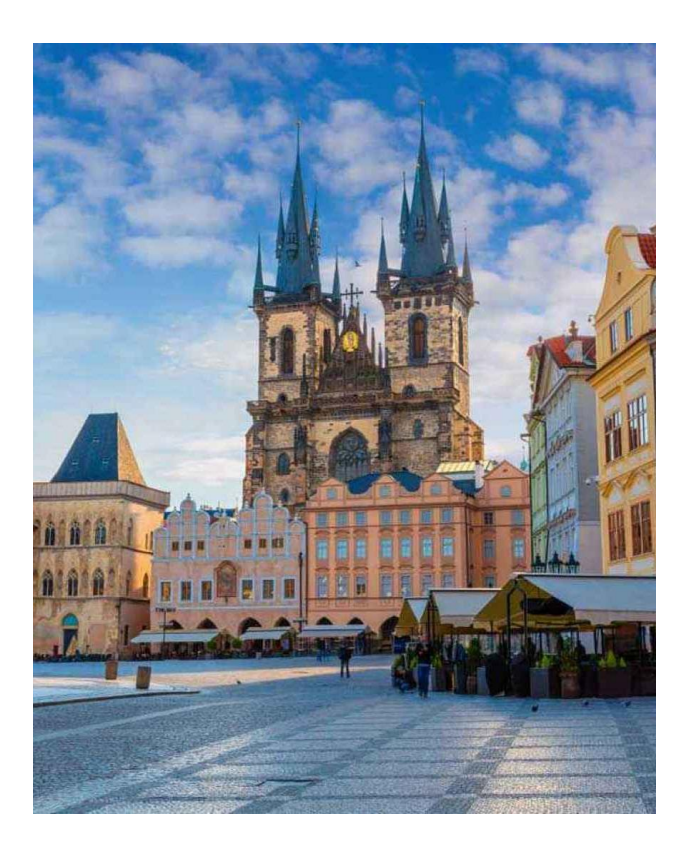

## Fiabeggiando

### Animali avventurosi nello spazio

Episodio 2

Pdor li aiutò a tornare sulla Terra, dando loro uno space shuttle con il quale partirono per tornare a casa. Gli animali, durante il viaggio di ritorno, non si sarebbero mai aspettati che, nel frattempo, la Terra si fosse estinta. Quindi, quando arrivarono, se ne resero conto e usarono una macchina del tempo, trovata all'interno dello shuttle, per ritornare al giorno in cui abbandonarono, per sbaglio, la Terra. Una volta tornati nel passato, fecero appena in tempo a vedere i loro stessi del passato salire sulla navicella, quando notarono un cammello che, con i suoi poteri, la stava sabotando.

Allora gli animali venuti dal futuro affrontarono e sconfissero il cammello e tornarono poi al loro tempo, ritrovando la Terra tutta intera. Vissero così felici e contenti di poter affrontare tante nuove avventure.

#### FINE

Ma cosa è successo al cammello sconfitto? Questa è tutta un'altra storia…

### Seconda Stagione

Le avventure di Cammello

#### EPISODIO 3 PARTE 1

Il cammello, una volta sconfitto, decise di andarsene in una galassia lontana.

Gli animali cercarono di fermarlo ma non ci riuscirono e lui scappò via. Gli animali non sapevano più cosa fare per convincere lo scontroso Cammello a restare sulla Terra, allora, pensando che se ne fosse andato via per sempre, andarono così alla ricerca del tesoro di Kiffer sulla Piramide di Giava e cominciarono, per conto loro, una nuova pazzesca avventura, abbandonando, senza rimorsi il CC alias il Cammello Cattivo.

#### FINE

### I tre amici

Dopo che i nostri amici si furono goduti il meritato riposo dalle loro fatiche precedenti e stavano mangiando peperonata e topi morti, arrivarono gli animali avventurosi che volevano il loro aiuto per sconfiggere il Macaco Maculato a Puntini ma soprattutto il Peloso Sadok Gigante distruttore di mondi, che stava per arrivare e per mangiare tutti i fagioli del mondo, per poi fare una puzza immensa e uccidere tutti gli esseri umani. I nostri amici, capendo la situazione disastrosa, accettarono e salirono sulla loro navicella modernissima, piena di fagioli, per attirare il Macaco nel Gran Canyon. Arrivati, lasciarono la navicella da qualche parte, vicino a un distributore per fare rifornimento e aspettarono per dieci giorni, perché il Macaco era molto forte ma molto lento e anche perché doveva sempre andare in bagno ogni novanta minuti. Così, per tre ore filate, giocarono a briscola in un bar. Alla fine, il Macaco arrivò e così, grazie alla loro magia spaziale, riuscirono a sconfiggerlo per sempre. Tutti andarono per la loro strada e vissero felici e contenti.

#### FINE

Sadok Hassen, Celeste Moschin, Orlando Rigolin

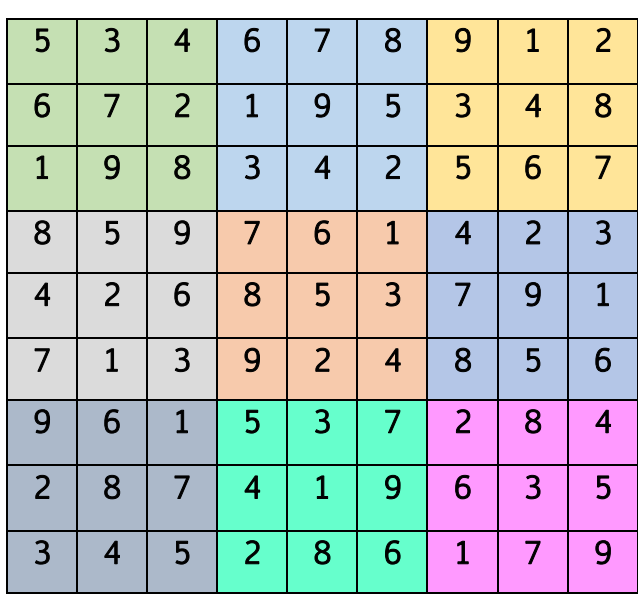

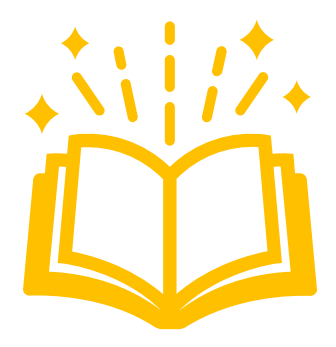

Soluzione al sudoku dello scorso numero.

### RoBoT

C'era una volta un robot, di nome RoBoT.

Lui aveva perso il suo Super Ultera9000trollfintus, cioè un'arma potentissima che poteva distruggere l'intero bintiverso. RoBoT aveva due nemici SMIBOT e RIBOT. RoBoT pensava a dove potesse essere il suo aggeggio e si accorse che dal paese di Far Far Away proveniva un raggio viola, blu, rosso: gli stessi colori che il suo aggeggio sparava.

Allora gli venne un dubbio: chi stava usando la sua arma? RIBOT o SMIBOT? Pensò che potessero essere stati tutti e due e non aveva torto. Infatti, col cannocchiale, li vide entrambi.

RoBoT arrivò a Far far away con molta fatica, e dovette combattere contro di loro, anche se dubitava di vincere perché erano così potenti che SMIBOT, una volta, con i suoi occhi, aveva distrutto almeno un'intera falsicroccodileanno galassia meta, che non era neanche metà del bintiverso, ma comunque, era sempre un bel danno. Tra loro, comunque, il peggiore era RIBOT, con poteri ancora misteriosi e che voleva diventare padrone del bintiverso. Ma non ci riuscì.

SMIBOT andò addosso a RoBoT, però dove era RIBOT? Era esattamente sopra di lui che stava evocando un pianeta, ecco quale era il suo potere.

Nello specifico era spollantissimissimo che era almeno grande 958663 km. RoBot riuscì per un pelo a fermare tutti e due, con una granata fumogena che lì mandò fuori combattimento e il pianeta ritornò al suo posto. Purtroppo però non avevano loro il Superultra9000trollfindus, l'aggeggio arma di Robot, ma ce lo aveva SHREK un pazzo che, quanto aveva un oggetto in mano, lo trasformava in arma nucleare. SHREK attivò l'aggeggio e lo puntò sulla faccia di RoBoT, disintegrandolo. RoBoT scomparve nel nulla più assoluto, ma, in realtà, aveva già previsto tutto e aveva preparato un piano: visto che era in grado di volare nel nulla e aveva un pezzettino ancora non messo nel suo aggeggio, lo attivò e ritornò da SHREK. Senza farsi vedere lo attaccò dall'alto e gli rubò l'aggeggio e SHREK scappò. RoBoT finalmente riuscì a ripristinare il suo aggeggio e diventò così forte che chi lo vedeva, lo lodava.

Per chi non lo sapesse, questo orco è SHREK.

Sadok Hassen

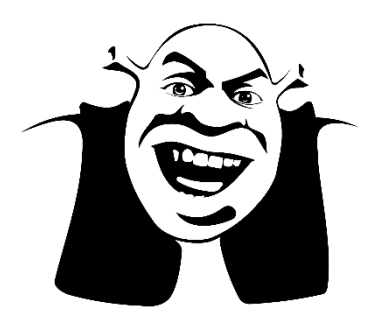

## Backstage

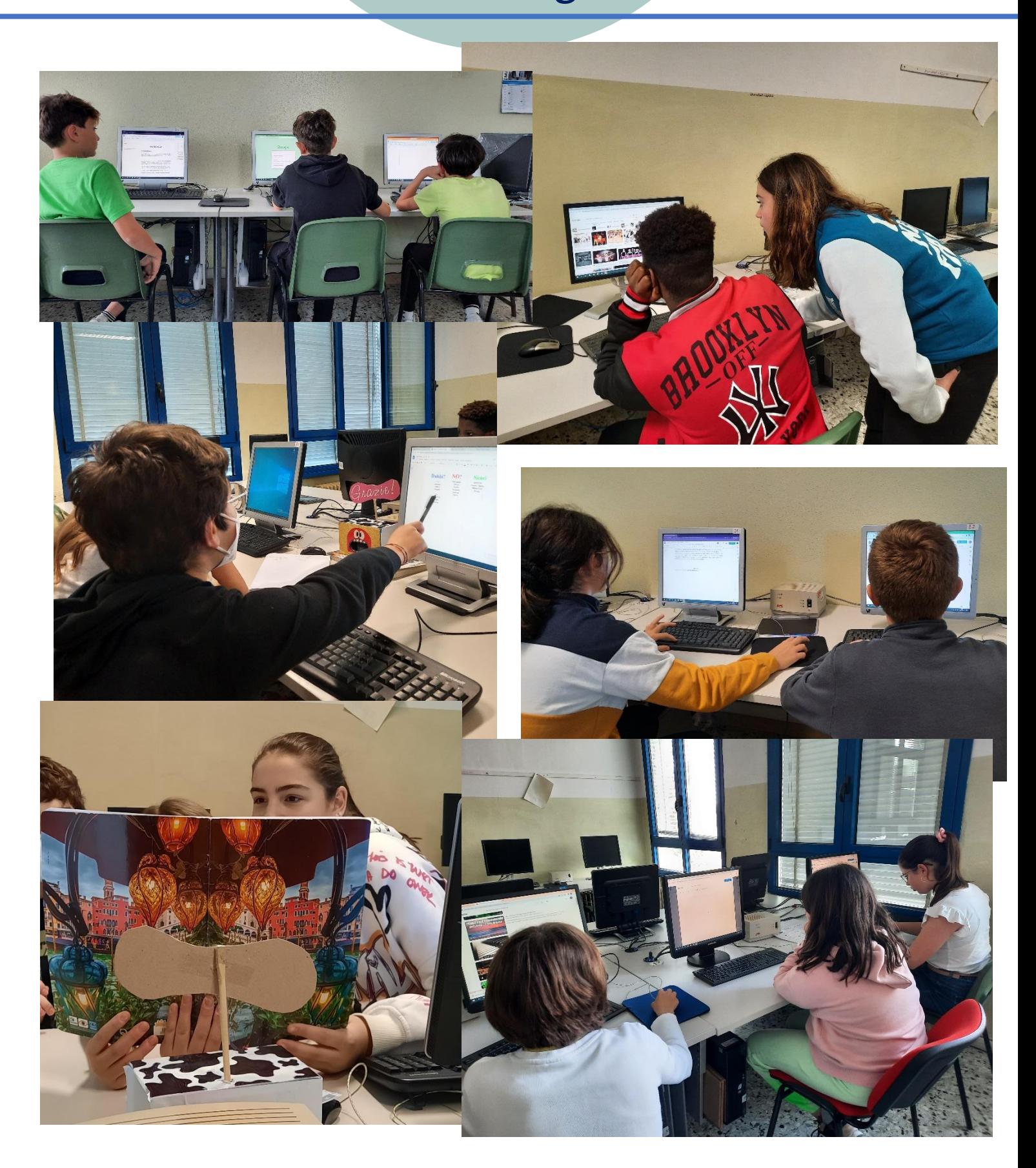